............................................... (pieczęć wykonawcy)

## **OFERTA CENOWA OFERTA CENOWA**

Ja (My), niżej podpisany (ni)

........................................................................................... działając w imieniu i na rzecz :

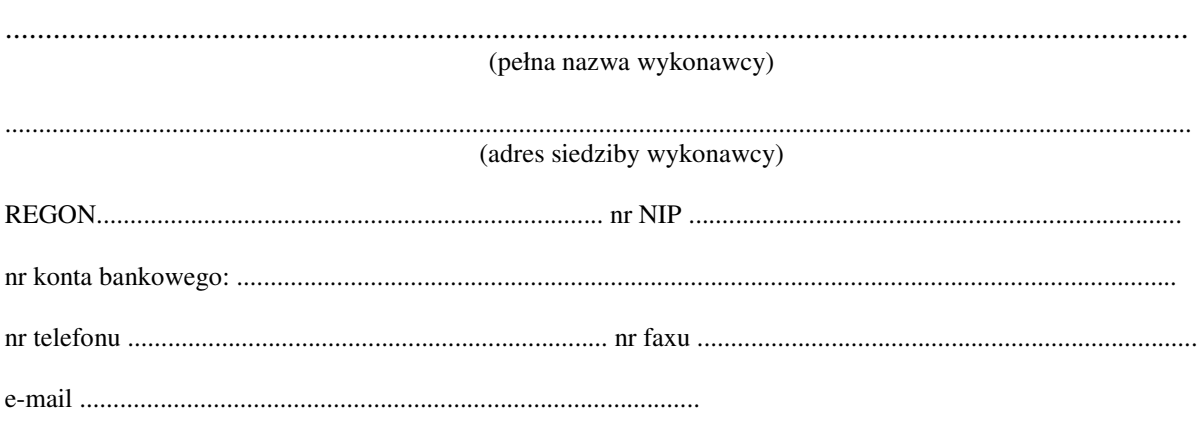

w odpowiedzi na ogłoszenie o przetargu nieograniczonym na:

## **"Zakup oprogramowania i sprz**ę**tu komputerowego dla Urz**ę**du Gminy w Grodzicznie" składam(y) niniejsz**ą **ofert**ę**:**

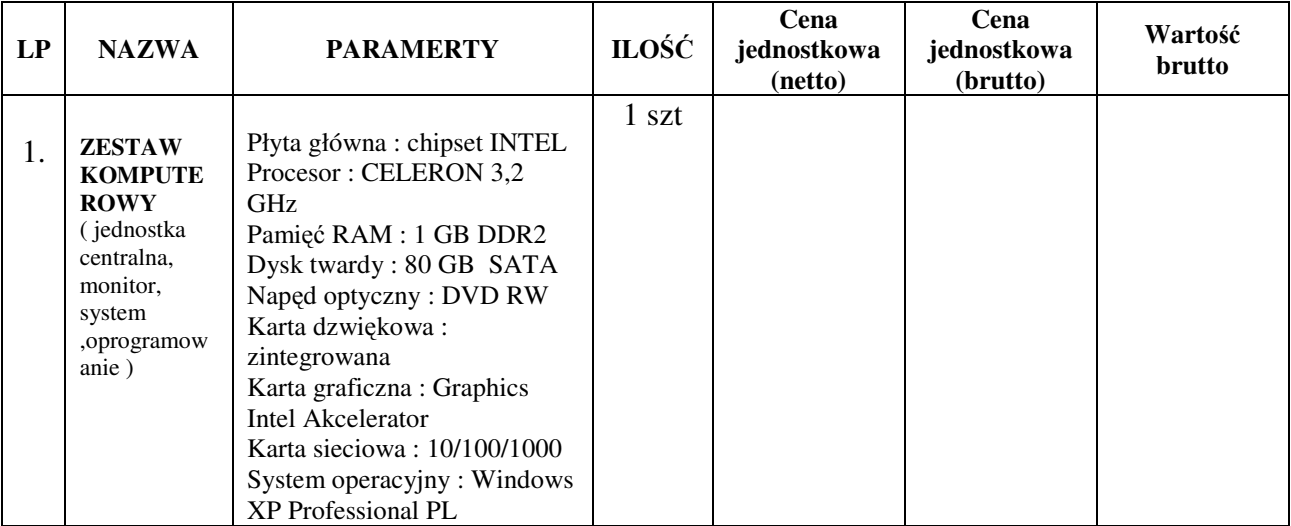

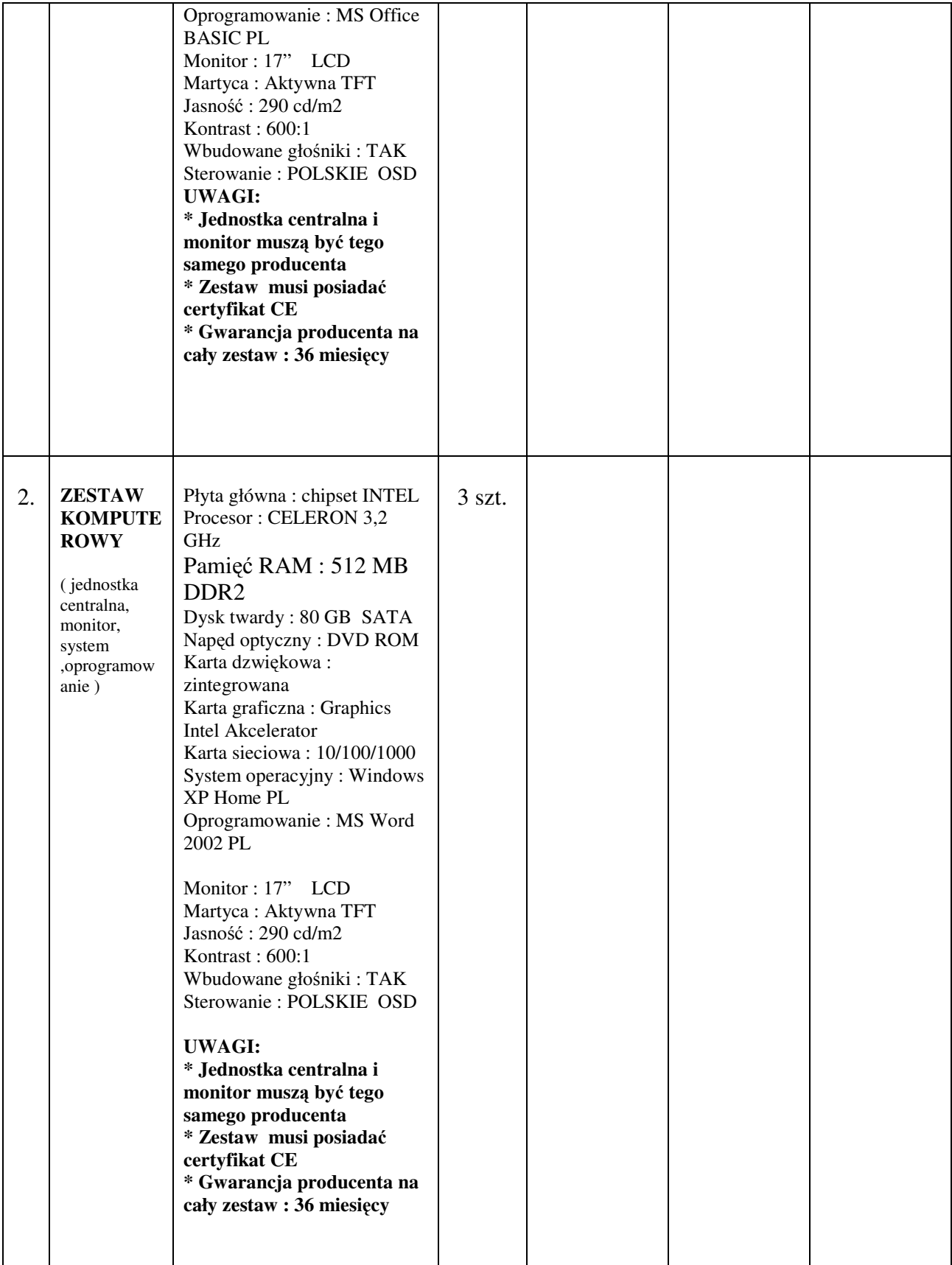

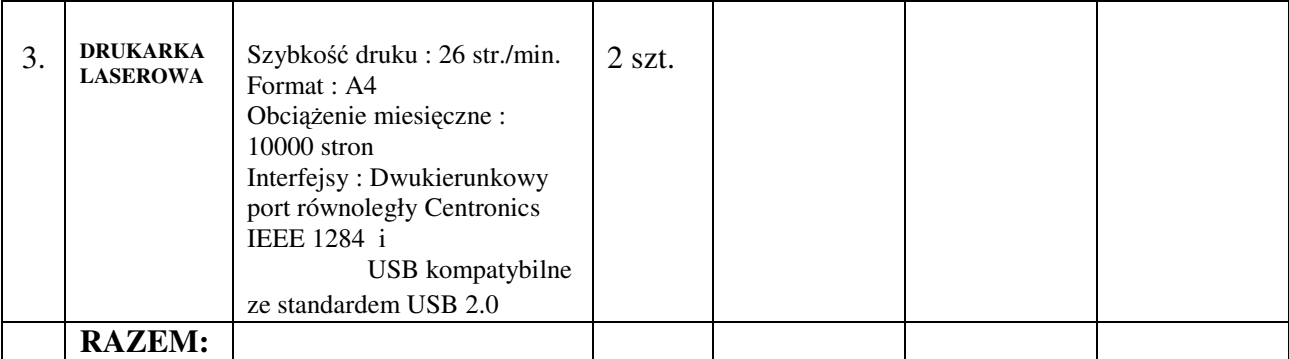

Oferuję wykonanie zamówienia zgodnie z opisem przedmiotu zamówienia i na warunkach płatności określonych w siwz za cenę umowną brutto:

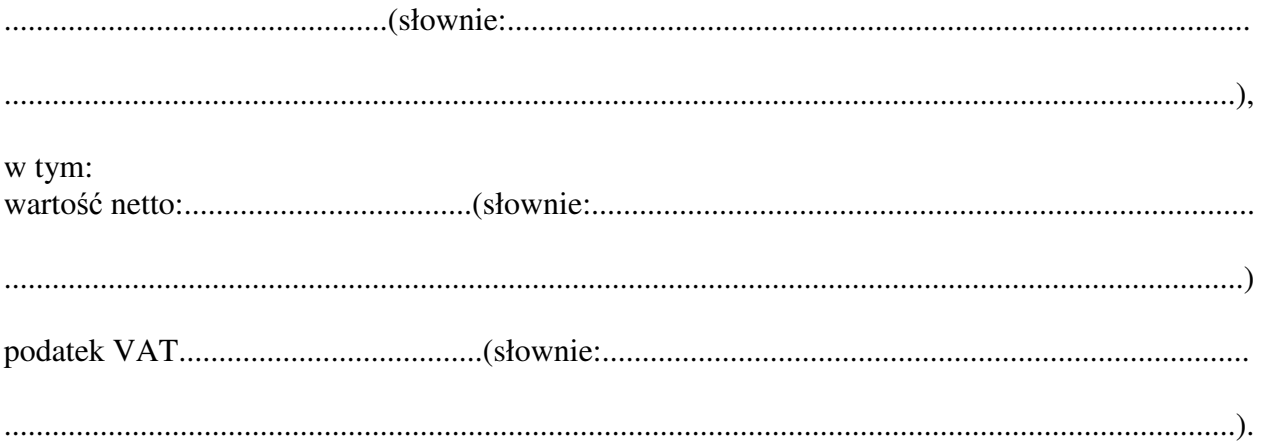

Na ofertę składają się:

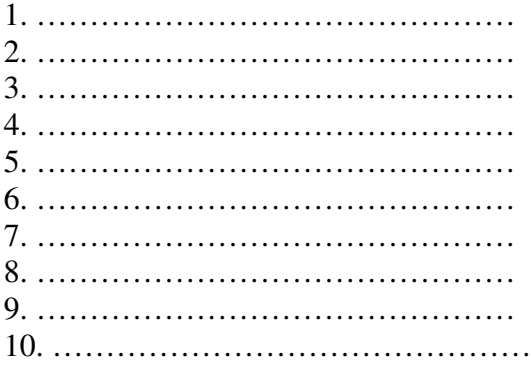

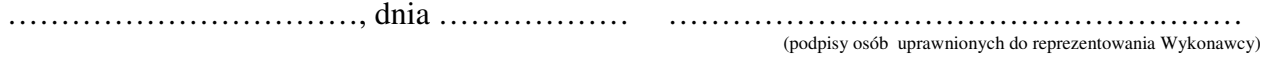